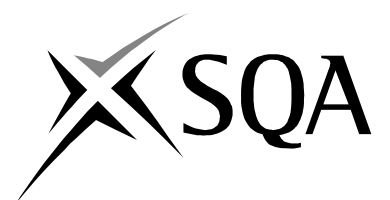

## **2007 Administration**

## **Standard Grade – General Practical Abilities**

## **Finalised Marking Instructions**

© Scottish Qualifications Authority 2007

The information in this publication may be reproduced to support SQA qualifications only on a non-commercial basis. If it is to be used for any other purposes written permission must be obtained from the Assessment Materials Team, Dalkeith.

Where the publication includes materials from sources other than SQA (secondary copyright), this material should only be reproduced for the purposes of examination or assessment. If it needs to be reproduced for any other purpose it is the centre's responsibility to obtain the necessary copyright clearance. SQA's Assessment Materials Team at Dalkeith may be able to direct you to the secondary sources.

These Marking Instructions have been prepared by Examination Teams for use by SQA Appointed Markers when marking External Course Assessments. This publication must not be reproduced for commercial or trade purposes.

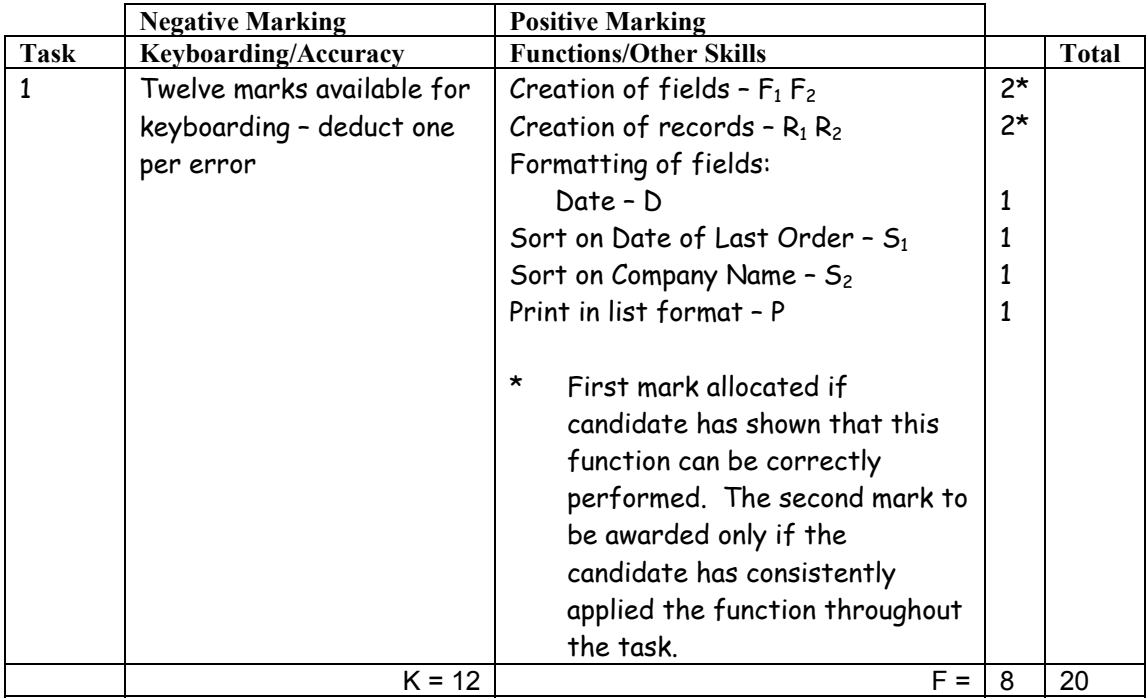

- Ignore ID/primary key
- Accept fields in any order
- Accept abbreviated field headings
- Accept field headings in initial caps or CAPS if consistent if not –1K once
- If data and/or field headings truncated –1K per field
- If a field is omitted  $-1K$  per field (also second F function award cannot be given)
- If a record is omitted  $-1K$  per record (also second R function award cannot be given)
- Accept towns in CAPS or initial caps if consistent, if not  $-1K$  once
- Entire database in capitals  $-1K$
- Accept telephone numbers as given or with no spaces if consistent, if not -1K once
- If candidate's name is in a field and sorted award sort function and then penalise  $-1K$
- If candidate has only sorted on one field then can only gain one S function award
- Accept printout on more than one page

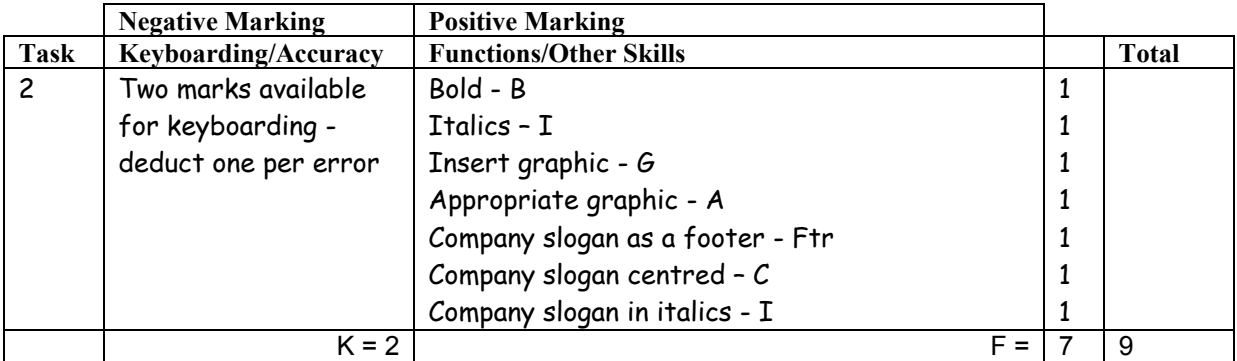

- If all text in bold no B function award
- If all text in italics no I function award
- If letterhead is too large/long -1K (use professional judgement)
- If footer too high/deep do not award F function (use professional judgement)
- Accept slogan in initial capitals  $-$  if "Of" is a  $-1K$
- Accept slogan with or without bold
- Accept pupil details in the footer

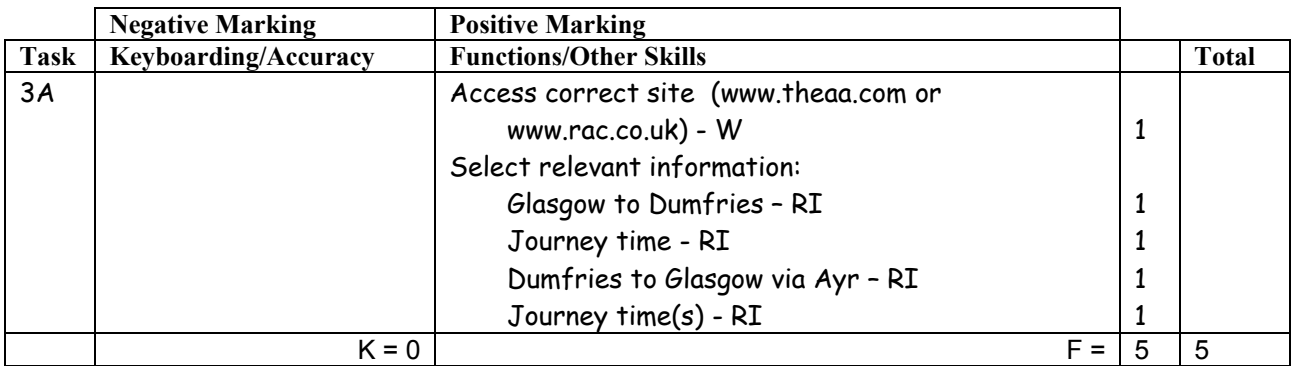

- If candidate has provided photocopy printouts no award for task
- Accept any URL provided it mentions the AA or RAC
- If URL has no reference to AA or RAC then no W function award but other functions can be given - if letter provided award all function marks as appropriate
- Accept if information from specified website has been copied into a WP document must still be evidence of AA or RAC website to gain W function award
- If only map provided without detailed route do not award RI route function marks but journey times RI(s) and W still possible
- If route(s) not as solution no RI route function award(s)
- Accept if 2 separate journey printouts Dumfries–Ayr and Ayr-Glasgow

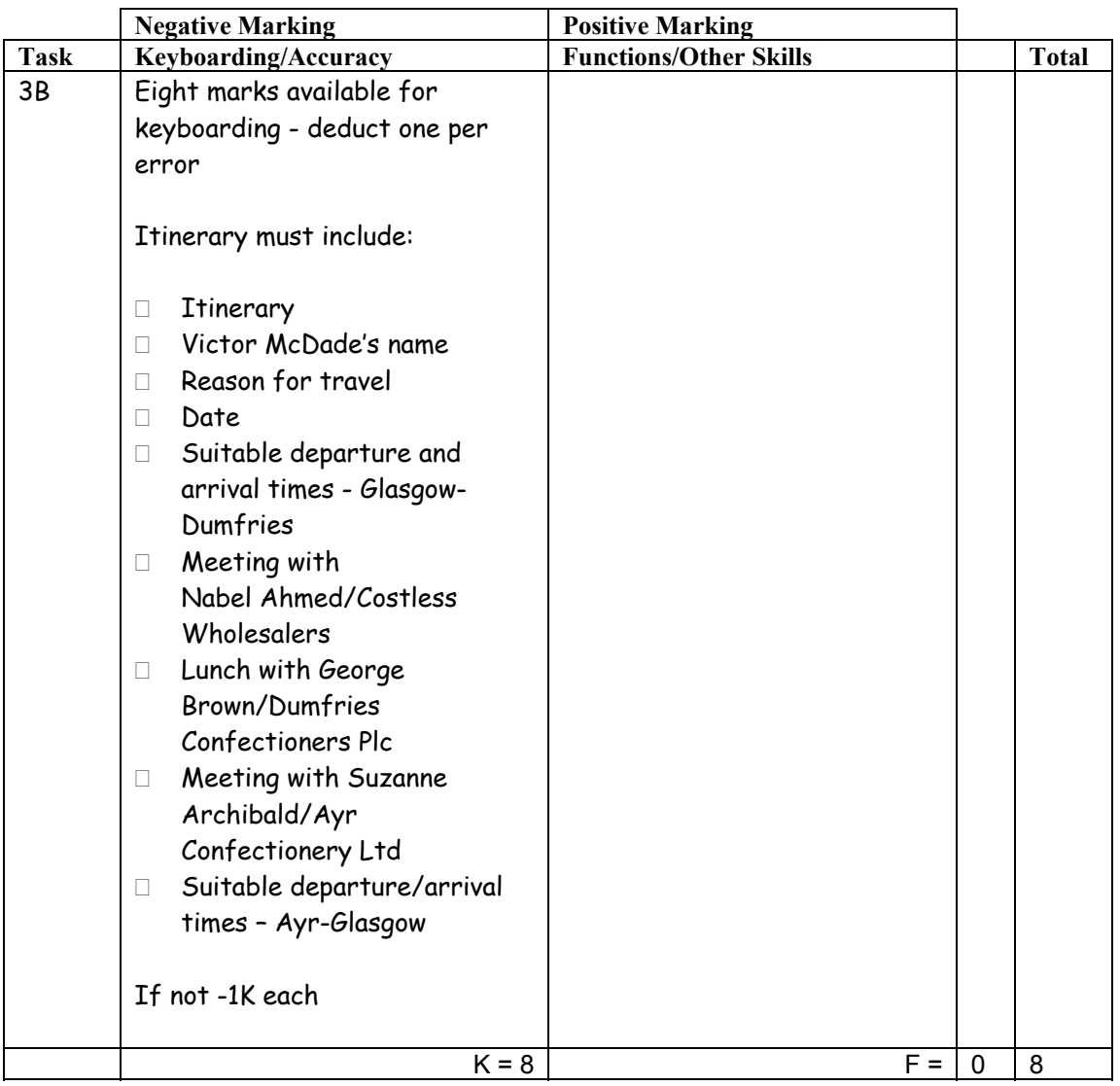

- Main headings must be highlighted  $-$  if not  $-1K$  once
- Accept date with or without day/year but must include one of them
- If date in heading repeated in column heading -1K
- Accept 12-hour or 24-hour clock, if consistent, if not –1K once
- If 12-hour clock wrongly converted to 24-hour clock  $-1K$  each time
- Accept start of details with/without initial capital if consistent, if not  $-1K$  once
- Do not accept full stop at end of details, if so  $-1K$  once
- Accept additional information and mark for accuracy
- Check that journey times on Itinerary match with Internet printouts do not accept arrival time in Glasgow before 4.30 pm, otherwise -1K
- Accept destinations or purpose of trip as reason for travel
- If purpose of trip used as reason for travel must indicate Dumfries and Ayr within the details of the Itinerary, otherwise -1K once
- If meeting "ends" omitted on all 3 occasions,  $-1K$  but if inconsistent,  $-1K$  each

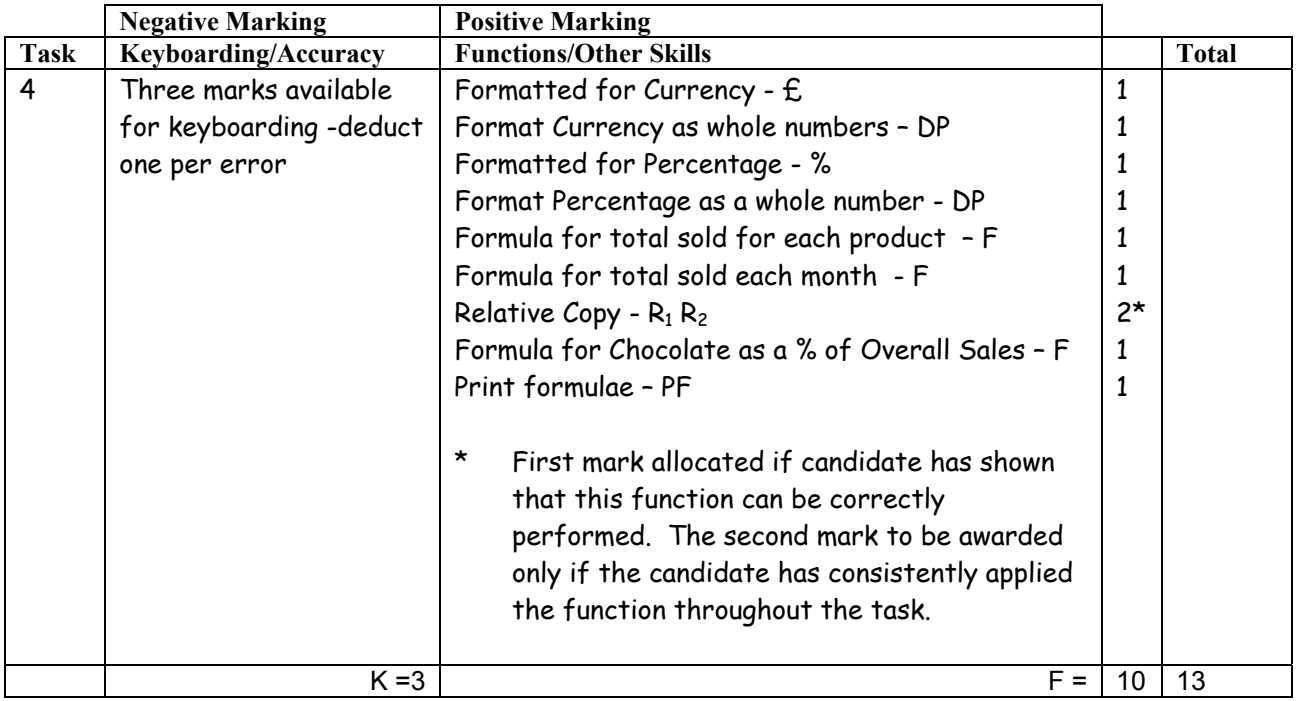

- Accept main heading in CAPS or Initial Caps with/without highlighting
- Format of column headings should be consistent eg CAPS. Initial Caps, bold, if not  $-1K$  once
- Format of sweet names should be consistent eg CAPS, Initial Caps, bold etc if not  $-1K$  once
- Accept various alignments of figures/text but currency must be right aligned  $-$  if not  $-1K$  once
- Accept Accountancy format for currency
- Accept any formula which works
- For relative function to be awarded candidate's formulae must be copied (correct or incorrect)
- If formulae is entered in any of the shaded boxes –1K once
- Accept spreadsheet printout(s) with/without row and column headings and/or gridlines
- If the printout for formulae is missing maximum function award possible 4 marks  $(E, DP, \%, DP)$
- If the printout for figures is missing mark the formulae printout for accuracy (truncation of text should be penalised –1K per column) – maximum function award possible 6 marks – cannot receive function awards for £, DP, %, DP
- Truncation of formula(e) will result in no function awards for that formula(e)
- If there is a difference between figure and formulae printouts  $-1K$

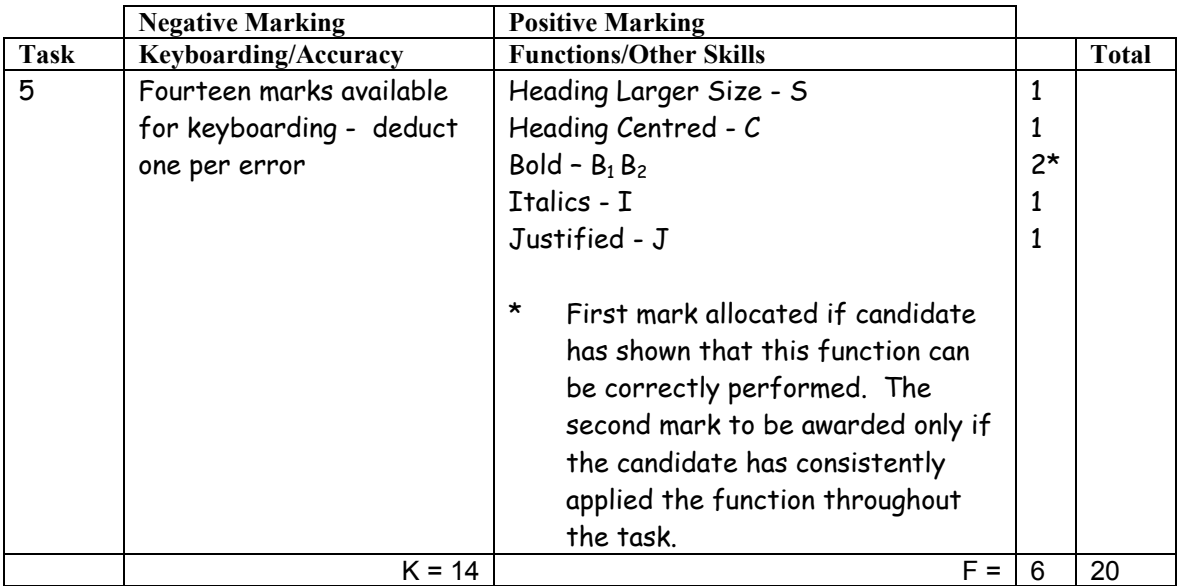

- Inconsistent or inappropriate spacing between sections -1K once
- Accept Internet in last paragraph with uc or lc
- Accept document on two pages
- Website may be underlined or not

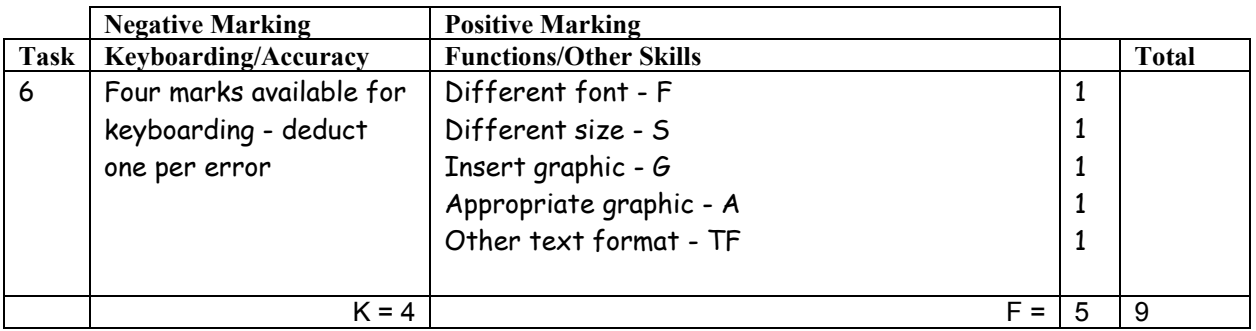

- If entire notice in capitals  $-1K$
- Candidate must make use of whole page, if not  $-1K$
- Accept variety of capitalisation at the start of each line except "We" in line two which must be uc, otherwise -1K
- Do not penalise consistent underlining of punctuation, if inconsistent, -1K

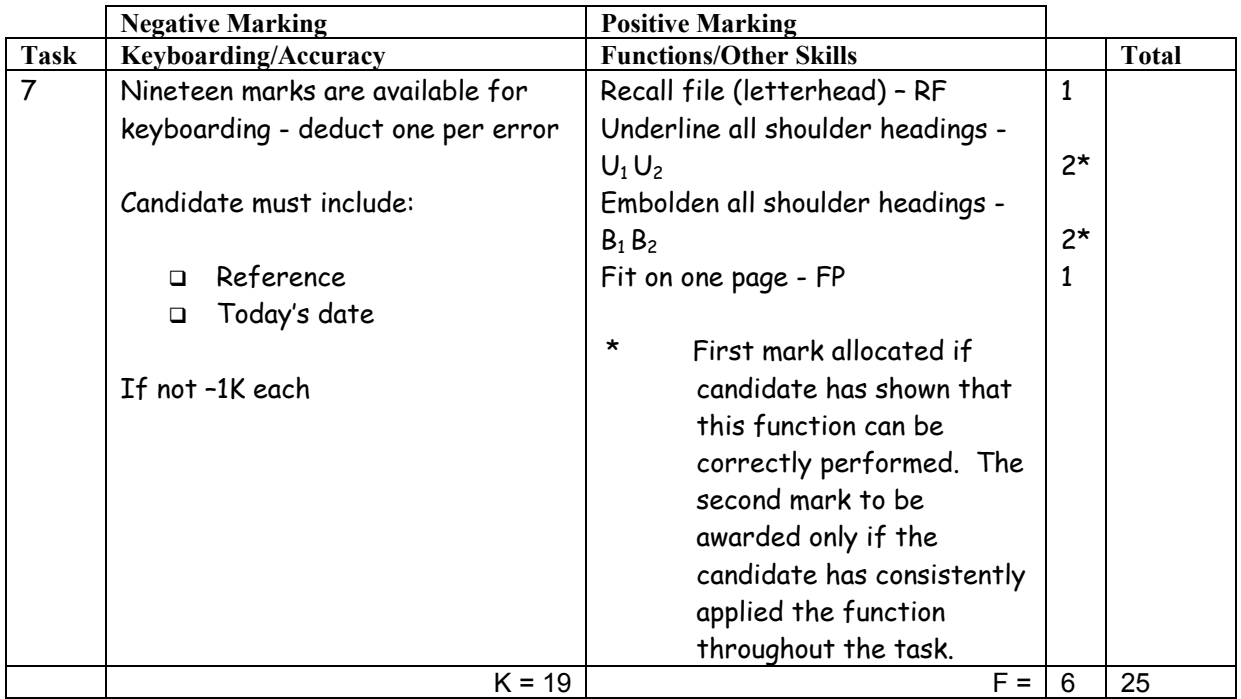

- Accept any line spacing after letterhead eg 2LS, 3LS, 4LS, 5LS (must be one clear line space)
- Line spacing between sections (ref to salutation) consistently 2 or consistently 3, otherwise –1K once
- Line spacing between sections (salutation to complimentary close) must be 2 (or 3 before and after displays) otherwise –1K once
- Line spacing in signature block must be  $4-6$ , otherwise  $-1K$
- The letterhead must be distinct from body of letter (ie text formats should not have been carried down into the letter) – if they have  $-1K$
- The body of the letter should be the same font if not -1K once
- Manuscript corrections must have been followed otherwise -1K each time
- Either 2LS before and after shoulder headings or 3LS before and 2LS after -1K max if inconsistent
- Only accept Yours faithfully or Yours sincerely, otherwise -1K
- Before first shoulder heading "Products" and before the last paragraph, accept 3LS but within display section accept 2LS only – included in max -2

 $Max -2$ over these points

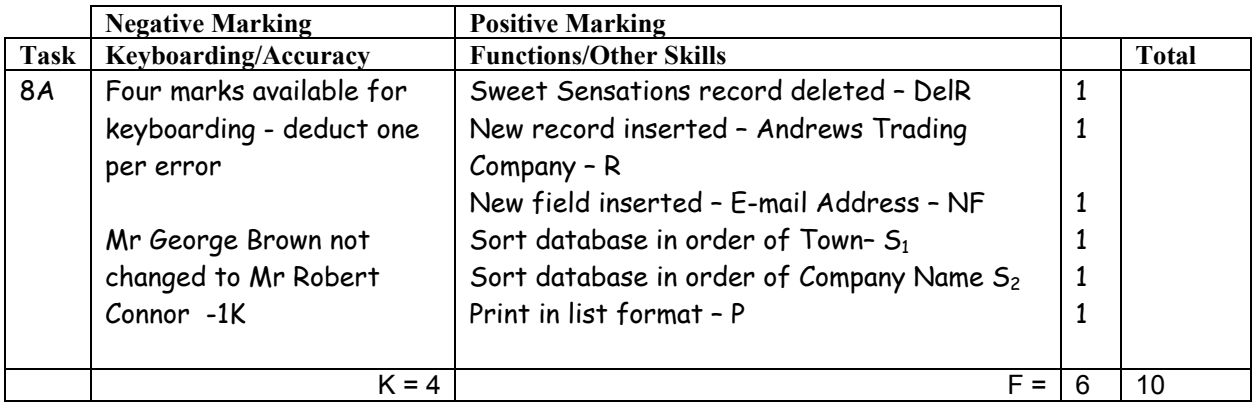

- New data must be consistent with original database, if not  $-1K$  once
- If new data is truncated  $-1K$  per field
- If new field omitted, no NF function award and -2K
- If new record omitted, no R function award and -1K
- E-mail addresses must be lower case, if not -1K each time
- If candidate's name is in a field and sorted award sort function and  $-1K$
- Accept printout on more than one page
- Accept only Ms Julie Brown

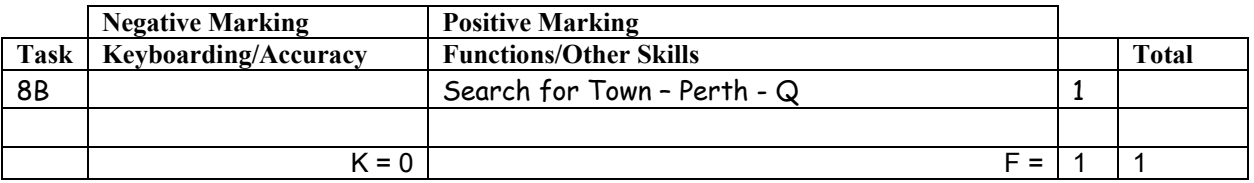

- Be aware of consequentiality errors in original database
- Minimum information required is company name and full address
- Accept printout on 2 pages

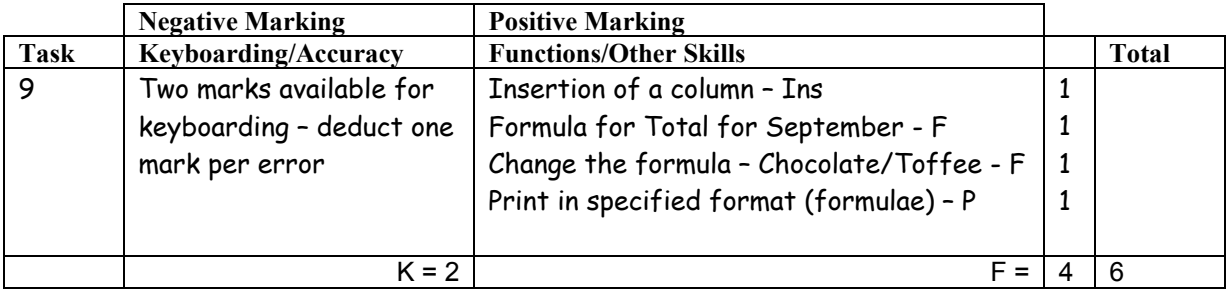

- Mark only the edits asked in the task ignore any other changes made by the candidate
- If insertion is in the wrong place no Ins function award
- For Ins function to be awarded total column, including the grand total, must have been updated
- Accept spreadsheet printout with/without row and column headings and/or gridlines
- If only figure printout provided maximum one function award Ins
- If only formula printout provided no Ins function award
- Truncation of formula(e) will result in no  $F$  function awards for that formula(e)

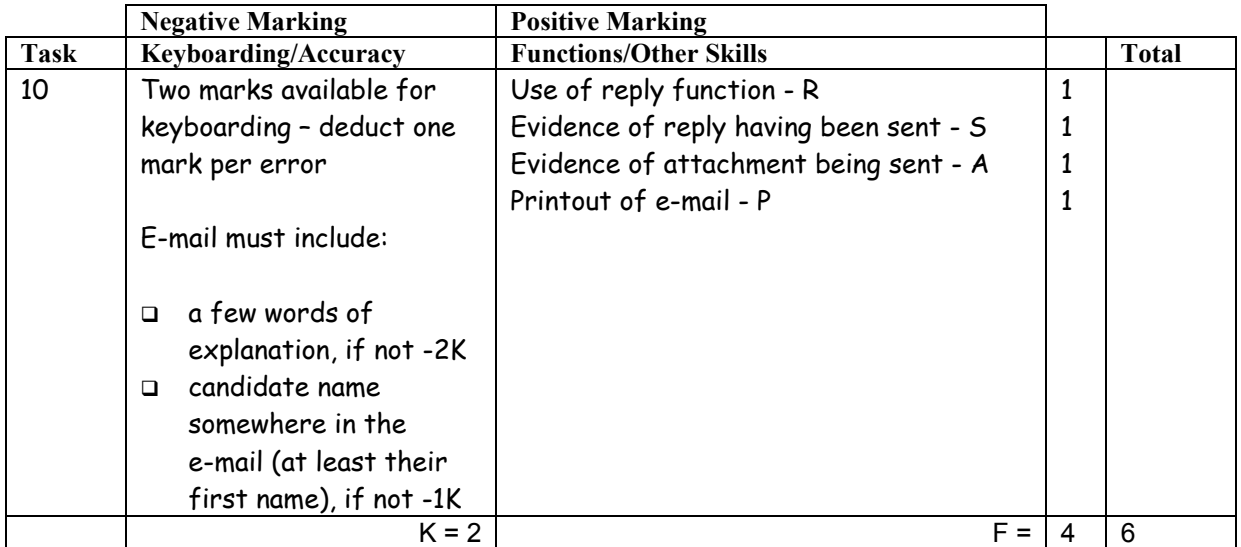

• Accept any name in the e-mail address

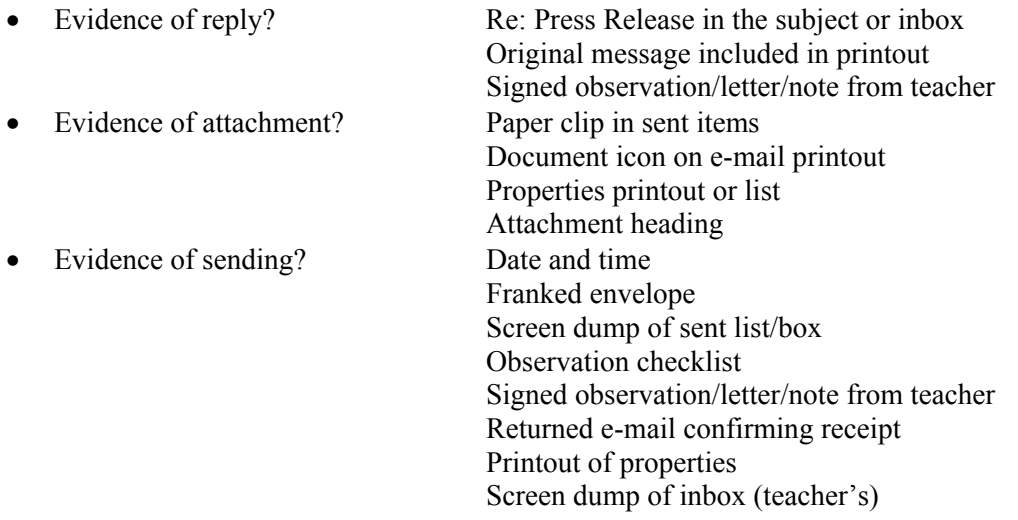

- Accept screen dump of e-mail for P award if legible
- E-mail message must make sense, if not  $-1K$  once
- If no e-mail printout but evidence from the teacher that the e-mail has been received (eg inbox) then candidate **could** be awarded R, S and A function marks (-2K as input not available for checking)
- No textspeak -1K each time
- If candidate has altered subject heading, mark for accuracy as normal the candidate **may** not gain the R function award

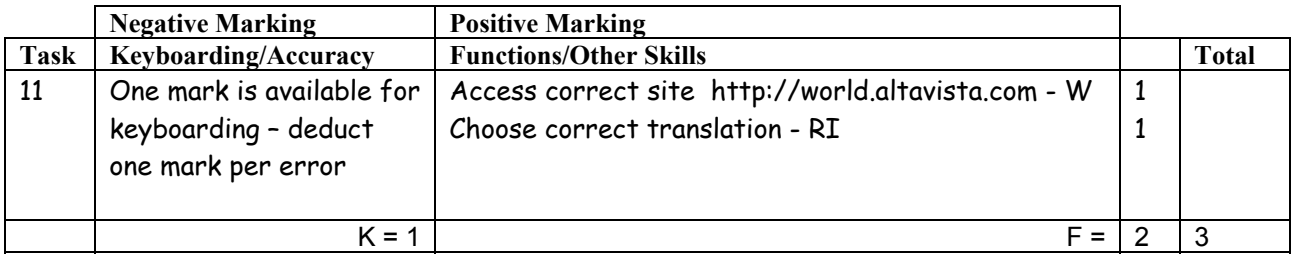

- If candidate has provided photocopy printouts no award for task
- Accept any URL provided it mentions altavista
- If URL has no reference to altavista then no W function award but other functions can be given if letter provided award all function marks as appropriate
- Accept if information from specified website has been copied into a WP document must still be evidence of altavista website to gain W function award

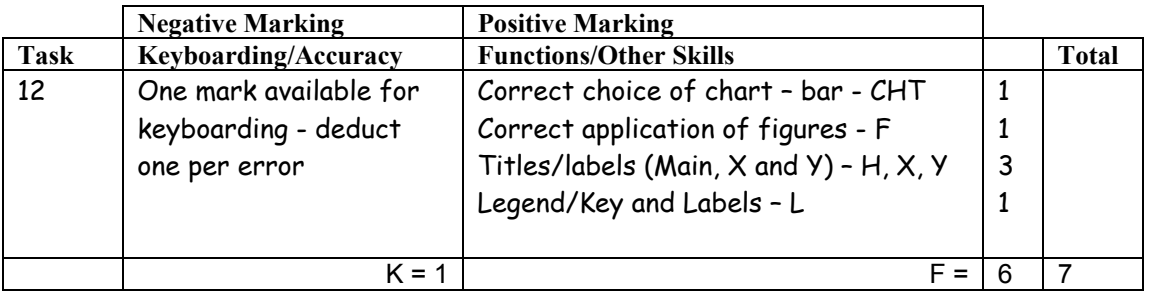

- Accept bar or column chart
- If main, X and Y labels are given award function marks
- Main heading must have Initial Caps or CAPS if not -1K
- If main heading is inappropriate, award H function and -1K
- Accept X and Y labels with a capital at the start, initials caps or CAPS (should be consistent) if not –1K once
- If different months cannot be distinguished no F function award
- If more than June and September sales selected no F function award
- Be aware of consequentiality ie figures and text from spreadsheet
- Accept graph on spreadsheet

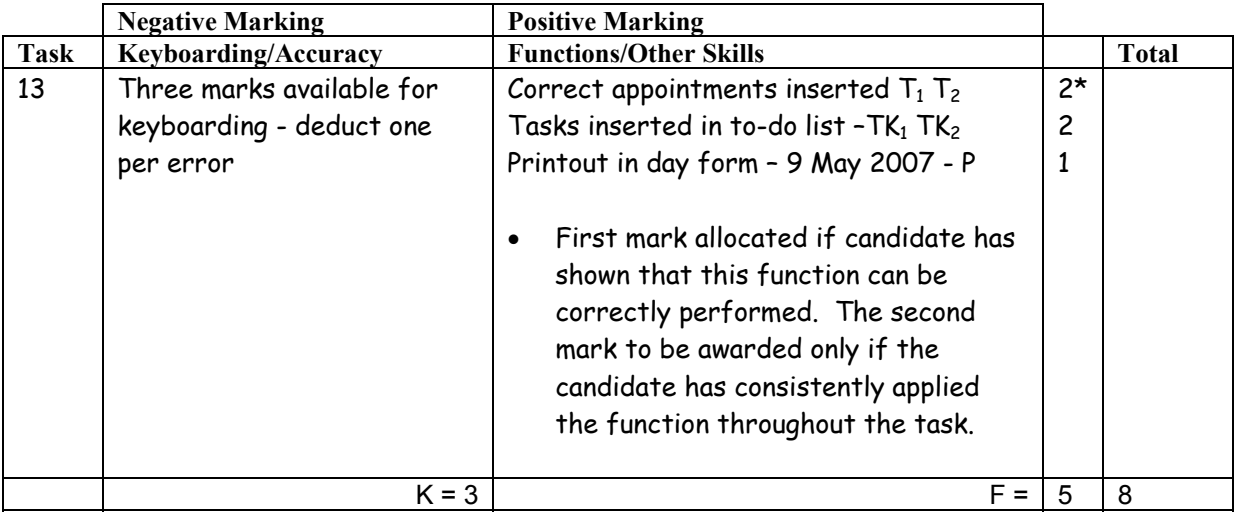

- If note from teacher indicating NO ACCESS to electronic diary no award for this task
- Times should be as given both start and finish times/duration shown or no T function award for that item
- Task must be completed using electronic diary otherwise no award
- If uncertain whether electronic diary used, mark as seen and refer to PA
- For To Do List: accept Tasks, Events
- Accept the "to do list" on a second page
- Venue ie Office is not required
- Where information is truncated, mark as shown but do not penalise for truncation

[END OF MARKING INSTRUCTIONS]